# SIG-Service Catalog Deep-Dive

Jonathan Berkhahn - jaberkha@us.ibm.com - @jberkhahn

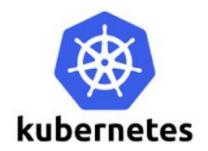

# Agenda

- What is this talk about?
  - Open Service Broker API
  - Kube-Service Catalog Architecture
  - Design Challenges
  - Recent Features
  - Future Plans

#### • What is this talk NOT about?

- Service Catalog 101
- Implementation Details

# **Open Service Broker API**

- Specification of an API to allow automated deployment, management, and use of services
  - O Cloud-native apps require resources such as stable storage, etc
  - App developers shouldn't have to care about how the service is managed
  - O OSB API abstracts all of this away
- Client side implemented by Service Catalog
  - managed through custom resource types
- Server side implemented by service provider as a 'broker'
  - get catalog endpoint
  - provision service endpoint
  - bind service endpoint

# **Service Catalog Resource Types**

- ClusterServiceBroker
  - A server running somewhere that offers various services, e.g. MySQL Broker
- ClusterServiceClass
  - A category of services offered by a Broker, e.g. MySQL Databases
- ServicePlan
  - A specific type of a Service that a Broker offers, e.g. 100 MB MySQL Databases
- ServiceInstance
  - A single instantiation of a Service/Plan, e.g. Jonathan's 100 MB MySQL Database
- ServiceBinding
  - A unique set of creds to access a specific Instance, e.g. username/password for Jonathan's 100 MB MySQL Database

# The Magic

0 0

7

- 1. Register Service Broker
- 2. Retrieve the Catalog of Services
- 3. Create a new Service Instance
  - Platform asks Brokers for Instance
- 4. Deploy Application
- 5. Bind Instance to an Application
  - Platform asks for new Binding/Creds
- 6. Access Service from Application
  - Using Creds from Binding Secret

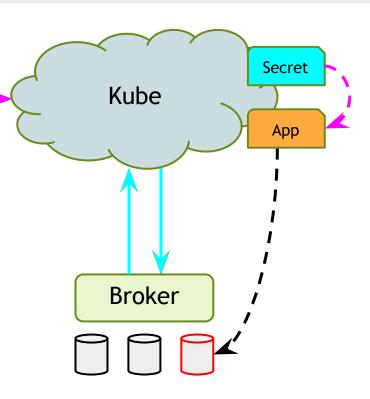

# **Design Issues - API Aggregation**

- CRDs didn't exist yet, TPRs were buggy
- Didn't want Service Catalog to have access to the main etcd in Kube for security reasons
- Solution: implement our own apiserver, use API aggregation to hook it in
- Allows normal interaction, i.e. `kubectl create -f serviceinstance.yml`

# Design Issues - GUIDs vs. Names

- Kube names are fixed
- OSB API resources have mutable names, and fixed GUIDs
- Service Catalog types use OSB API GUID as the name, and have a mutable ExternalName field
- svcat cli tool alleviates this pain by referencing human-readable ExternalNames as much as possible

```
metadata:
    name: 12kbac-adad12kbasd // from the broker; immutable
    uid: affd6f9b-defe-11e8-87bb-0242ac110007 // generated by Kube
spec:
    externalName: mysql // from the broker; can change
```

```
externalID: 12kbac-adad12kbasd // same as metadata.name
```

# **Design Issues - Broker Synchronization**

- Kube isn't the sole source of truth
- Declarative control flow allows users to manipulate Service Catalog resources at-will
- Broker can still reject these changes
- Ongoing work to fix these sync issues

### **Recent Features - Service Curation**

- Original resource types available cluster-wide
- Allow Kube operators and users to grant selective access to service brokers/classes/plans
  - Namespaced brokers
  - Catalog Restrictions

#### **Cluster Service Brokers**

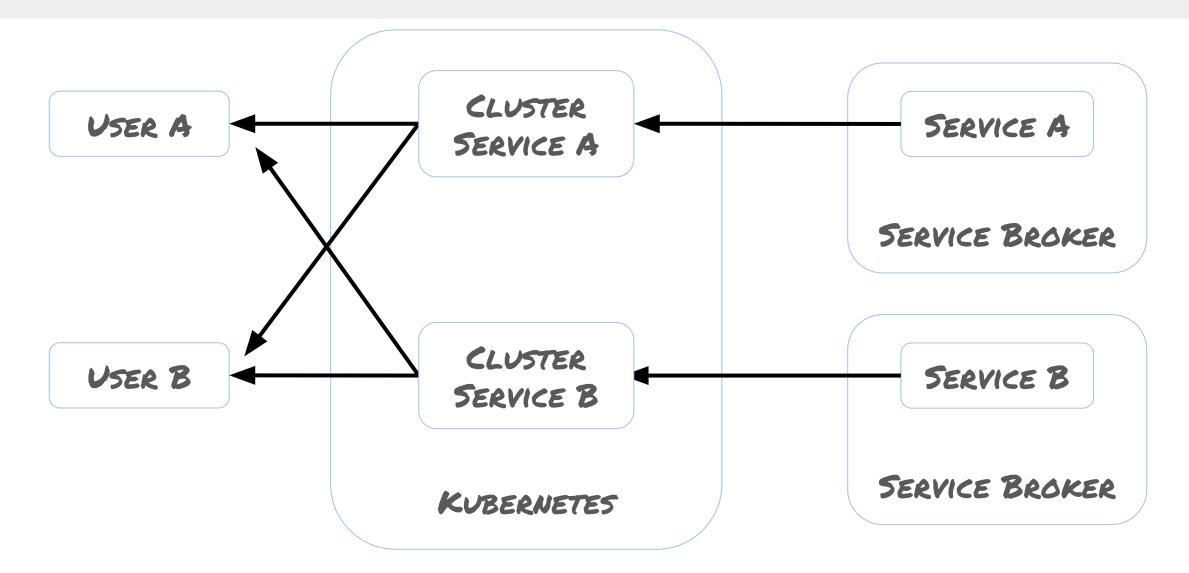

#### **Namespaced Service Brokers**

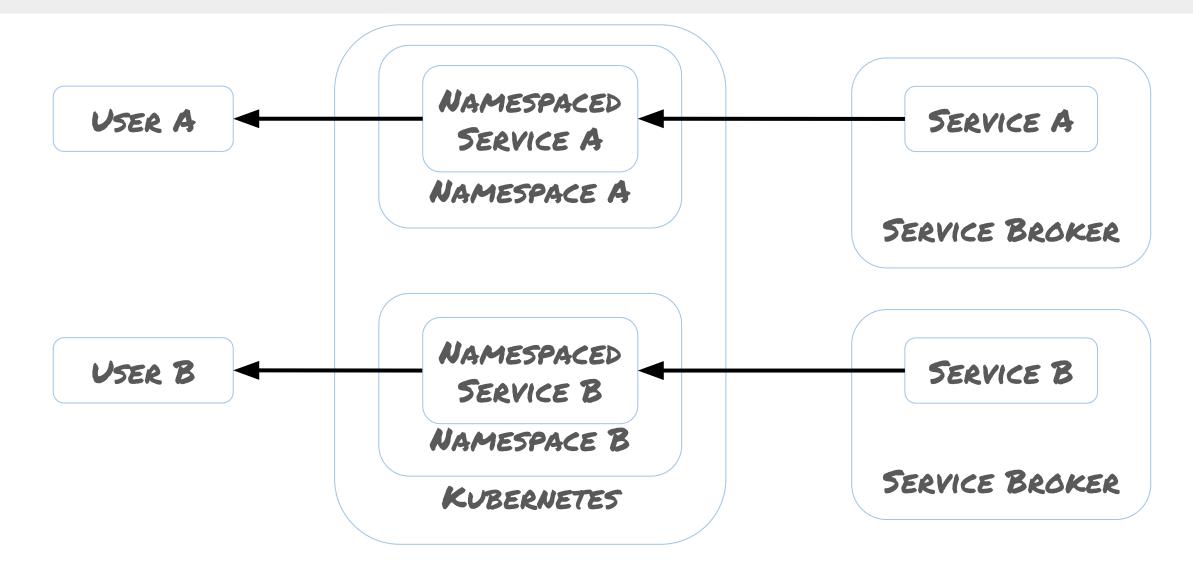

### **Catalog Restrictions**

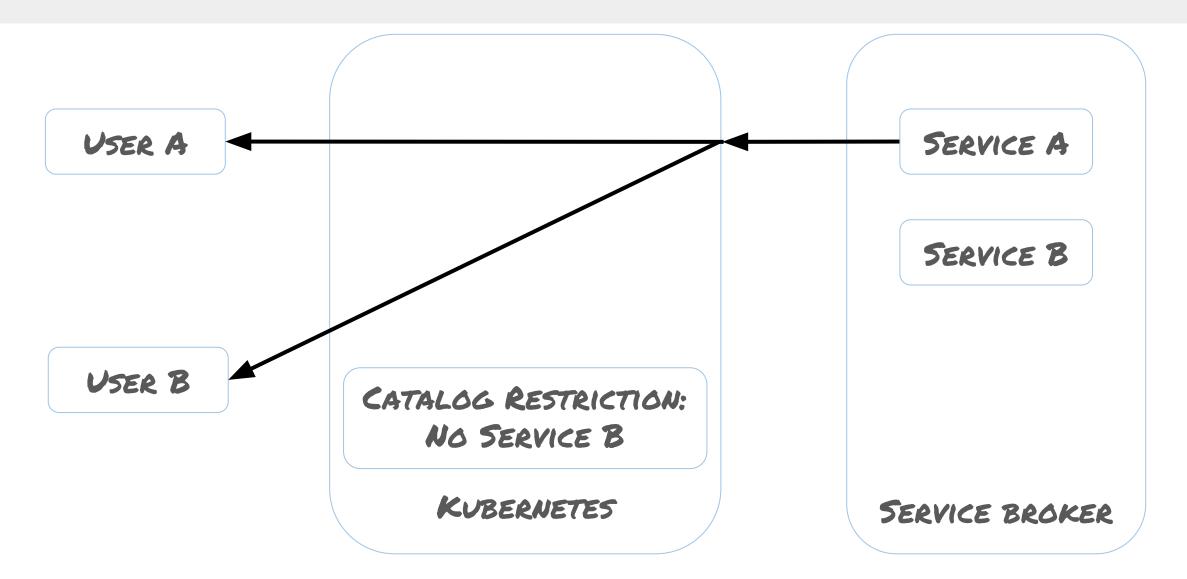

### **Catalog Restrictions**

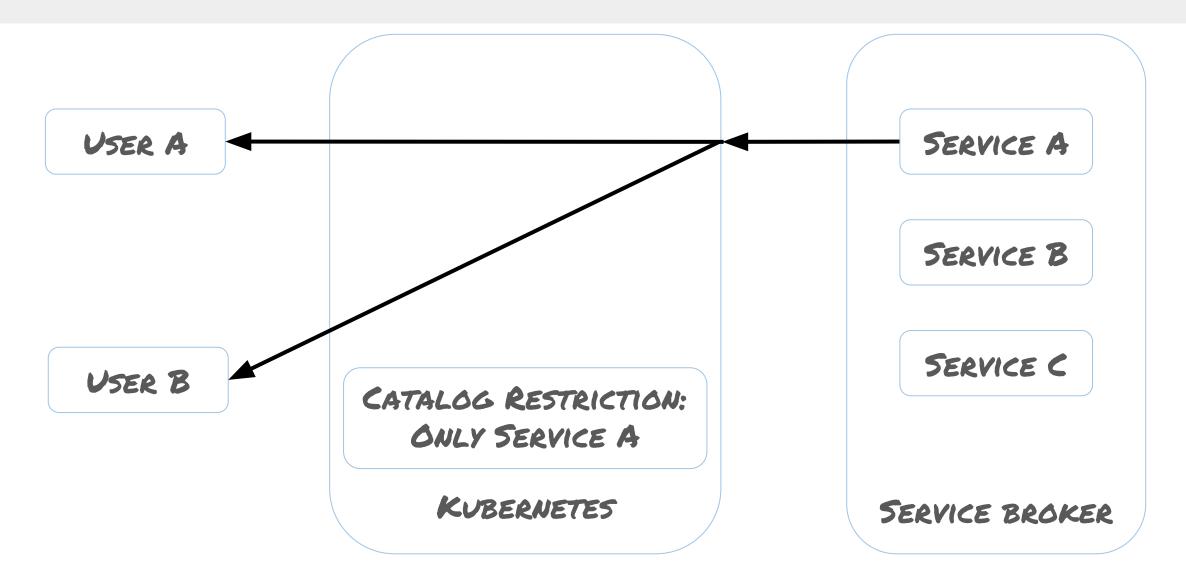

#### svcat

- CLI to allow for CRUD of Brokers, Classes, Plans, Instances, Bindings
- Additional commands for non k8s-like features, such as viewing the marketplace of services

| CLASS   | rgatory> svcat mar<br>PLANS | DESCRIPTION            |
|---------|-----------------------------|------------------------|
| nysql   | -+<br>5-7-14                | Helm Chart for mysql   |
| mariadb | 10-1-26<br>10-1-28          | Helm Chart for mariadb |
|         | 10-1-29                     |                        |
|         | 10-1-30<br>10-1-31          |                        |
|         | 10-1-32                     |                        |
|         | 10-1-33                     |                        |

### **Future Plans**

- Investigating use of CRDs to replace aggregated API server
- Improve synchronization between Kube and brokers
- Default parameters to allow for operator creation of custom classes/plans
- Pod presets
- Coming up on 1.0.0

# Questions

More information:

- <u>https://svc-cat.io</u>
- https://github.com/kubernetes-incubator/service-catalog
- https://www.openservicebrokerapi.org/
- If you're interested in contributing, we host weekly SIG meetings at 1:00 PM PST at <u>https://zoom.us/j/7201225346</u>